**Vokabel Keygen Free For Windows [Latest-2022]**

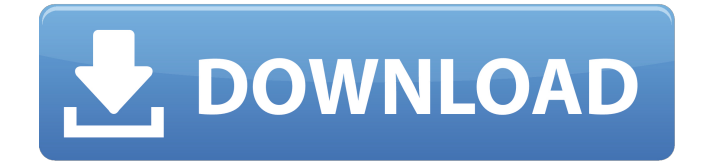

**Vokabel Crack+ Patch With Serial Key PC/Windows [Latest 2022]**

Vokabel is an application that is meant to help people learn foreign languages. It uses a custom list of words (creating one is simple enough) that it attempts to optimize in order to create quizzes, anagrams, flashcards and other learning activities for each user. There are plenty of ways to improve

the chances of encountering a word you don't know, and after creating a list of words, your learning program can be set up accordingly. Runs well (maybe not all the time though). Poor text filter options Vokabel is an application that is meant to help people learn foreign languages.

It uses a custom list of words (creating one is simple enough) that it attempts to optimize in

order to create quizzes, anagrams, flashcards and other learning activities for each user. There are plenty of ways to improve the chances of encountering a word you don't

know, and after creating a list of words, your learning program can be set up accordingly. Runs well (maybe not all the time though). Poor text filter options Vokabel is an application that is meant to help people learn foreign languages. It uses a custom list of words (creating one is simple enough) that it attempts to optimize in order to create quizzes, anagrams, flashcards and other learning activities for each user. There are plenty of ways to improve the chances of encountering a word you don't know, and after creating a list of words, your

learning program can be set up accordingly. Runs well (maybe not all the time though). Poor text filter options Vokabel is an application that is meant to help people learn foreign languages. It uses a custom list of words

(creating one is simple enough) that it attempts to optimize in

order to create quizzes, anagrams, flashcards and other learning activities for each user.

There are plenty of ways to

improve the chances of encountering a word you don't know, and after creating a list of words, your learning program can be set up accordingly. Runs

well (maybe not all the time though). Poor text filter options Vokabel is an application that is meant to help people learn foreign languages. It uses a custom list of words (creating one is simple enough) that it attempts to optimize in order to create quizzes, anagrams, flashcards and other learning activities for each user. There are plenty of ways to improve the chances of encountering

**Vokabel [April-2022]**

A B C D E F G H I J K L M N O P Q R S T U V W X Y Z Something

#### added A B C D E F G H I J K L M N O P Q R S T U V W X Y Z

Something added 22 Jan 2018 This release adds Several New Features Zimuloaded.app Extend the functions of Folder.app Video and Text Sharing to WhatsApp (Text messenger, Facebook Messenger, Instagram) Tweak yourself to a complete new look in the new Interface. File explorer now supports highlighting text when you select a file for deletion. Improved the performance of the quick-view screen. Tweak yourself to a complete new look in the new Interface. Voiceover on toggle-

off is using the previous voiceover. Voiceover is now support to the Night color mode. Thanx to @Lavender767 for the Patch.

Fix the bugs Fix the bug of starting up a program when it is

in the background (Now

automatically start a program when it is called.) Fix the bug of starting up a program when not a main program. Fix the bug of opening an app multiple times when the "keep open" is set to "true". Fix the bug of "Cannot get the cache status." Fix the bug of "No such com.pixeldil.kiribati.mov" when playing a mov file

Zimuloaded.app Extend the functions of Folder.app Video and Text Sharing to WhatsApp (Text messenger, Facebook Messenger, Instagram) Tweak yourself to a complete new look in the new Interface. File explorer now supports highlighting text when you select a file for deletion. Improved the performance of the quick-view screen. Tweak yourself to a complete new look in the new Interface. Voiceover on toggleoff is using the previous voiceover. Voiceover is now support to the Night color mode. Thanx to @Lavender767 for the Patch.

### Fix the bugs Fix the bug of starting up a program b7e8fdf5c8

**Vokabel License Key**

Vokabel is a program that lets you to learn new languages in a fun, entertaining way. It lets you create quizzes, anagrams, flashcards and more. You can also collect and browse fun, useful lists of synonyms. Vokabel has been developed with a foreign language learner in mind and aims to help him/her improve their vocabulary and learn fast. Allows users to import and/or create their own word lists. Allows to create quizzes and anagrams. Allows to create

# flashcards. Allows to create hangman games. Allows to make notes on quizzes and anagrams. Allows to share the results with others. Allows to sort quizzes and anagrams in any order. Allows to display quizzes and anagrams in full screen mode. Allows to list quizzes and anagrams by category. Allows to share quizzes and anagrams with others. Allows to browse lists by category. Allows to collect lists. Allows to browse lists by language. Allows to browse lists by language. Allows to import lists from other sources. Allows to import lists

# from other sources. Allows to export lists in other formats. Allows to export lists to other sources. Allows to import lists by file. Allows to import lists by text file. Allows to generate word lists. Allows to generate random word lists. Allows to generate word lists based on words from a list. Allows to generate random word lists based on words from a list. Allows to view statistics for each list. Allows to sort lists by date added, percentage correct or by word. Allows to browse lists by list type. Allows to switch between English, Swedish, German and Greek language

## input. Allows to remove words from the word list. Allows to modify the word list. Allows to create word lists. Allows to create word lists. Allows to edit word lists. Allows to view and modify word lists. Allows to edit word lists. Allows to edit word lists. Allows to modify word lists. Allows to view and modify word lists. Allows to view and modify word lists. Allows to share lists. Allows to browse lists by list type. Allows to share lists. Allows to sort lists. Allows to import lists in other sources. Allows to export lists. Allows to import lists in other sources. Allows to

#### export lists

**What's New in the Vokabel?**

Learning a language's grammar can seem easy to some. It is just a set of rules that can be neatly written down and then studied. Improving your vocabulary can be a bit trickier. Reading books and watching movies or listening to music with a dictionary at hand are considered traditional ways of doing that. Using flashcards is another. Vokabel can provide an alternative to the traditional methods mentioned above. It is a simple, lightweight

# and easy to use software solution that can help you improve your vocabulary, in foreign languages, as well as your own one, using quizzes, anagrams, flashcards and games of hangman. Since this an application designed with people learning foreign languages in mind, one should note that its interface can be configured to use English, Swedish, German or Greek. Easily customize your learning program The Vokabel uses custom, user-defined lists of synonyms in order to automatically create quizzes, anagrams, tests and flashcards.

# However, before taking part in any quizzes or tests, one must first create a word list. Such a list is defined as set of pairs of words. Each pair can also have a note attached to it. Since the list is created by the users, the application can be used to learn any language they can think of. Because typing in a comprehensive list of synonyms can be time consuming, one can also opt to import one from a local text file or automatically download one from the Internet. The program uses its own built-in browser to download lists, and there are plenty to choose from.

A variety of learning activities After filling in or importing a list, users can begin improving their vocabulary by accessing the activities mentioned above. After completing such an activity, detailed results are displayed. These activities are not created at random. The application purposefully deceases the chance of encountering a word you know and increases the chance of encountering one you don't. It uses statistics gathered from your previous scores in order to determine this. Download Posted file disclaimer Racz.com nor its parent

# company, has any association with the performers, comic strips or the characters mentioned in this website. All the characters and images are used for illustrative purposes only.Coexpression of tyrosine kinase and src family tyrosine kinase is required for neurite outgrowth induced by nerve growth factor in PC12 cells. We previously reported that the tyrosine kinase Lyn

**System Requirements:**

Please refer to the User Guide for the minimum and recommended system specifications. Please note that there is an updated version of the User Guide available at the end of the User Guide. Introduction In the Black Market, you can use a variety of items to gain money and goods. In the Black Market, a variety of items can be used, but they each have a specific purpose. The purpose of the item will be highlighted on its icon (refer to the "Useful

# Items" section). In this guide, I will introduce the items you

[https://www.castingventuno.it/wp](https://www.castingventuno.it/wp-content/uploads/2022/07/IFree_Skype_Recorder__Crack___Incl_Product_Key_3264bit_April2022.pdf)content/uploads/2022/07/IFree\_Skype\_Recorder\_Crack\_\_Incl\_Product\_Key\_3264bit\_April2022.pdf [https://wakelet.com/wake/6q6-P7Cl03TKB0\\_UiqdeG](https://wakelet.com/wake/6q6-P7Cl03TKB0_UiqdeG) [https://lfbridge.com/upload/files/2022/07/ON1uu5pRxoL8V7hOq1VQ\\_04\\_64ed5b6891196e7907628f7](https://lfbridge.com/upload/files/2022/07/ON1uu5pRxoL8V7hOq1VQ_04_64ed5b6891196e7907628f72cdf2bb8a_file.pdf) [2cdf2bb8a\\_file.pdf](https://lfbridge.com/upload/files/2022/07/ON1uu5pRxoL8V7hOq1VQ_04_64ed5b6891196e7907628f72cdf2bb8a_file.pdf) <http://dichvuhoicuoi.com/wp-content/uploads/2022/07/pkMath-1.pdf> <https://www.alltagsunterstuetzung.at/advert/moyea-ppt-to-pdf-converter-with-key-free-final-2022-2/> <https://dorisclothing.com/javascript-compressor-crack-for-pc/> <http://www.ticonsiglioperche.it/?p=9288> [https://sfgym24h.com/wp-content/uploads/2022/07/UnChrome\\_Crack\\_\\_\\_For\\_PC.pdf](https://sfgym24h.com/wp-content/uploads/2022/07/UnChrome_Crack___For_PC.pdf) <https://gembeltraveller.com/filealyzer-crack-registration-code-for-windows/> <https://aposhop-online.de/2022/07/04/performancetest-1-0-7-crack-keygen-full-version-2022/> <https://disruptraining.com/blog/index.php?entryid=3699> <https://www.greatescapesdirect.com/2022/07/pliska-image-resizer-latest/> [https://www.luminenergia.com/2022/07/03/sterjo-youtube-ad-blocker-crack-activation-key-free](https://www.luminenergia.com/2022/07/03/sterjo-youtube-ad-blocker-crack-activation-key-free-download-latest-2022/)[download-latest-2022/](https://www.luminenergia.com/2022/07/03/sterjo-youtube-ad-blocker-crack-activation-key-free-download-latest-2022/) [https://dhakahalalfood-otaku.com/dh\\_array2-1-2-2-crack-license-keygen-free-mac-win/](https://dhakahalalfood-otaku.com/dh_array2-1-2-2-crack-license-keygen-free-mac-win/) <https://ikcasino.com/2022/07/04/vdtv-1-4-7-latest/> <https://www.5etwal.com/juploadr-0-9-7-1-crack-pc-windows/> <https://igsarchive.org/article/free-3d-social-icons-2-7-13-crack-2/> <https://orangestreetcats.org/instagram-blocker-crack-with-product-key/> <https://emealjobs.nttdata.com/pt-pt/system/files/webform/helyara848.pdf> <https://machinetoolsearch.com/wordtempl-1-55-crack-free/>